# **CONEFOR 2.6 User manual** (Saura & Torné, April 2012)

*Quantifying the importance of habitat patches and links for maintaining or enhancing landscape connectivity through spatial graphs and habitat availability (reachability) metrics*

# *Table of contents*

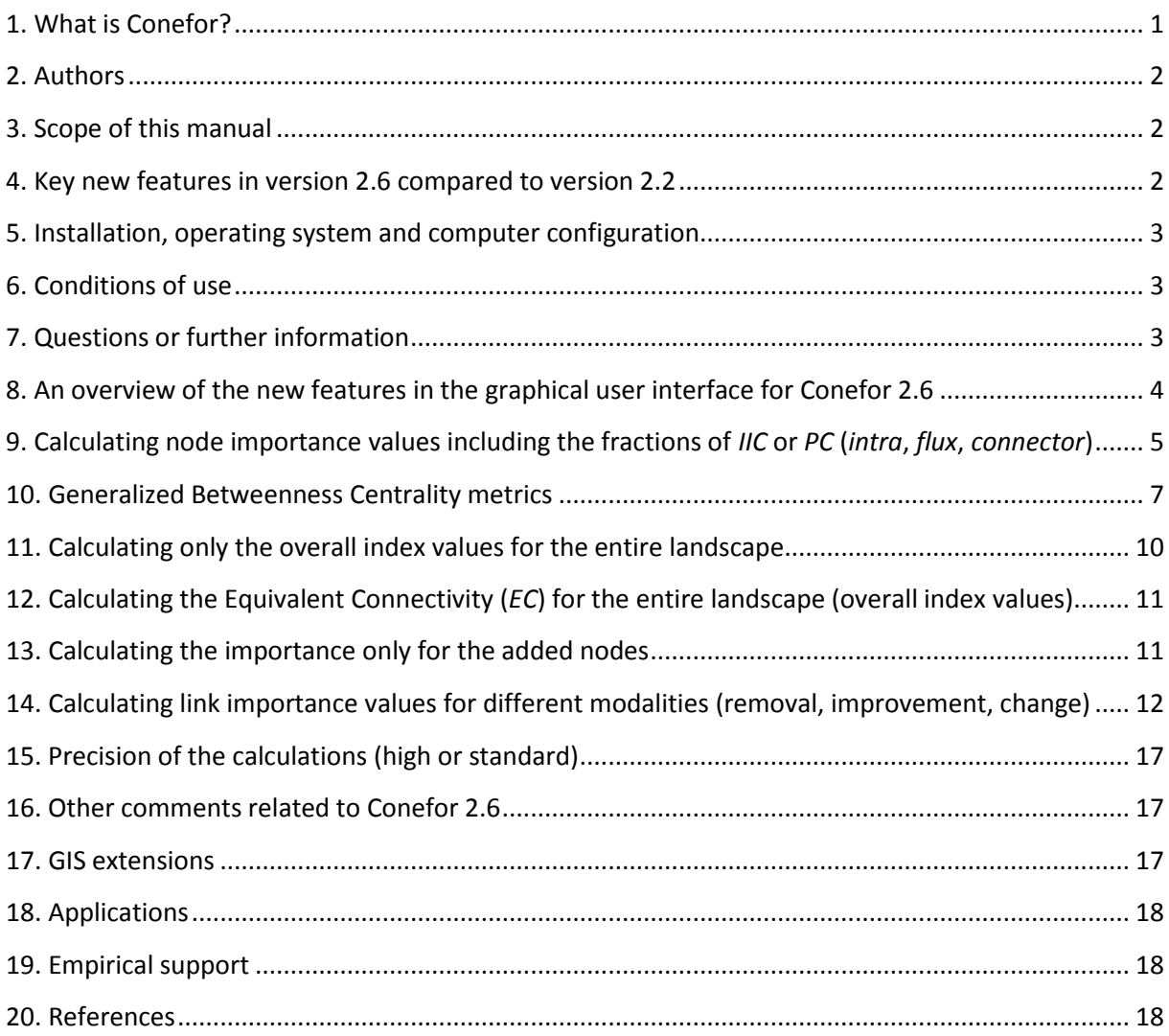

# <span id="page-0-0"></span>*1. What is Conefor?*

Conefor is a software package that allows quantifying the importance of habitat areas and links for the maintenance or improvement of landscape connectivity, as well as evaluating the impact of habitat and land use changes on connectivity. It is conceived as a tool for decision-making support in conservation and landscape planning, through the identification and prioritization of critical sites for ecological connectivity.

Conefor includes new functional connectivity indices (integral index of connectivity (IIC), probability of connectivity (PC)) that have been shown to present an improved performance compared to other existing indices and to be particularly suited for landscape conservation planning and change monitoring applications (Pascual-Hortal and Saura 2006, Saura and Pascual-Hortal 2007, Saura and Rubio 2010, Saura et al. 2011a). These indices are based on spatial graphs and on the concept of measuring habitat availability (reachability) at the landscape scale. This concept consists in

considering a habitat patch itself as a space where connectivity occurs, integrating the connected resources existing within the patches (intrapatch connectivity) with the resources made available by (reachable through) the connections with other habitat patches in the landscape (interpatch connectivity). In this way, connectivity is conceived (and measured) as that property of the landscape that determines the amount of reachable habitat in the landscape, no matter if such reachable habitat comes from big and/or high quality habitat patches themselves (intrapatch connectivity), from strong connections between different patches (interpatch connectivity) or, more frequently, from a combination of both.

### <span id="page-1-0"></span>*2. Authors*

Conefor 2.6 has been developed by Santiago Saura and Josep Torné at Universidad Politécnica de Madrid as an evolution of the previous 2.2 version (Saura and Torné 2009). See [www.conefor.org](http://www.conefor.org/) for further details and section 20 for appropriate references. Conefor Sensinode 2.2 (released in June 2007) was developed by the same authors at University of Lleida. Funding for developing Conefor has been provided by the Spanish Ministry of Science and Innovation through projects AGL2009-07140 and REN2003-01628. Sensinode 1.0 (LandGraphs package) was developed by Dean Urban (Duke University).

# <span id="page-1-1"></span>*3. Scope of this manual*

This user manual only explains those new features that have been implemented in Conefor 2.6 and were not included in version 2.2. All the other functionalities and the basic functioning and instructions for this software package are the same as for version 2.2. See the manual of version 2.2 (attached) for the rest of (most of) the information on how to use Conefor. Later on we plan to produce a single updated manual integrating the contents of these two manuals. Check the Conefor website [\(www.conefor.org\)](http://www.conefor.org/) for updates. In that website you can also subscribe to an email list that will automatically notify you of any relevant news regarding Conefor.

# <span id="page-1-2"></span>*4. Key new features in version 2.6 compared to version 2.2*

- The three fractions of the *dPC* and *dIIC* indices (*intra*, *flux*, *connector*) are computed (see section 9), in addition to the total *dPC* / *dIIC* values already provided by version 2.2. This allows separately evaluating the different ways in which habitat patches can contribute to habitat connectivity and availability in the landscape, i.e. their different roles as connectivity providers (Saura and Rubio 2010).
- The importance for connectivity of individual links (sensilink) can be computed, in addition to the importance of nodes (sensinode) that was already provided by version 2.2. Several sensilink functionalities are included in version 2.6, as described in section 14 (link removal, link improvement, link change). Given that Conefor is now not just performing analyses related to the nodes (sensinode) but also to the links (sensilink) in the network, the name of the software package has been shortened and simplified from "Conefor Sensinode" to "Conefor" in this version 2.6 and future ones.
- The values of the Equivalent Connectivity (*EC*) corresponding to the *IIC* and *PC* metrics (Saura et al. 2011a, 2011b) are also presented in the results for the overall indices (see section 12).

 The values of Betweenness Centrality (*BC*) metrics can now be calculated and presented as part of the results in the node importance file. This includes the classical *BC* metric as defined by Freeman and, more importantly, the generalized and improved versions *BC(IIC)* and *BC(PC)*, which provide more ecological realism to this metric and allow it to match with the requirements and desirable properties of *IIC* and *PC* (see section 10). All these metrics are integrated in a single analytical framework with the same units of measurement, as described in detail by Bodin and Saura (2010).

#### <span id="page-2-0"></span>*5. Installation, operating system and computer configuration*

This new version 2.6 has no particular installation requirements. Simply copy the executable file (Conefor26.exe) anywhere in your computer and double click the file to run the software (you can even run the software directly from a USB stick). As for version 2.2, Conefor only runs in computers with a Windows operating system (any Windows version is fine, including Windows XP, Vista, 7 and others). It runs both in 32-bit and 64-bit architectures, although the current Conefor compilation is only using 32 bits (i.e. it cannot make use of more than 4 GB RAM in your computer). In the future we plan to produce Conefor compilations for 64 bits and also for other operating systems different from Windows (check the Conefor website for updates and/or for subscribing to the Conefor email list if you want to be automatically notified of future versions or other relevant news).

Note that in the input files for Conefor (node file and connection file) the point (and not the comma) should be set as the decimal symbol, and that no symbol should be used as a thousand separator (e.g. a correct number format is 1235.45, while 1.234,45 or 1235,45 or 1,235.45 or 1.234.45 are incorrect). Conefor will expect all the numerical values in the input files in accordance with these specifications, and will write the results in the same format. If any numerical value in the input files is not written according to this format, an error will occur when trying to run Conefor using those input files. This means that the regional configuration settings of your computer should be set accordingly before generating the input files for Conefor through any of the GIS extensions that have been developed specifically for this purpose (see section 17). Otherwise, the GIS extensions will write the Conefor input files with the wrong numerical format and these files will not be usable for subsequent processing in Conefor.

#### <span id="page-2-1"></span>*6. Conditions of use*

Conefor is freeware and has the same conditions of use as version 2.2. This means that it can be used with no restrictions for non-commercial purposes with the only condition of citing the software, its website and the appropriate references (see [www.conefor.org](http://www.conefor.org/) and section 20 below).

# <span id="page-2-2"></span>*7. Questions or further information*

For any question or further information please visit [www.conefor.org,](http://www.conefor.org/) where you can find the most recent versions of the Conefor software package, the user manuals, GIS extensions, related papers, an overview of the applications in which Conefor has been applied around the world, empirical support studies and other relevant information. You can also contact us at [conefor@gmail.com.](mailto:conefor@gmail.com) The authors would appreciate hearing about the applications in which Conefor is used, as well as help in reporting bugs and suggestions for improvement. However, very limited user support will be provided and only for specific questions regarding this software and the methods implemented in it that cannot be solved by other means (e.g. by carefully reading the manuals and the different related papers).

#### <span id="page-3-0"></span>*8. An overview of the new features in the graphical user interface for Conefor 2.6*

Most of the new features in Conefor 2.6 are located within the red boxes indicated in the image below. The rest is exactly as in version 2.2. The numbers next to each red box indicate in which section of this user manual you can find the description of that particular option or functionality. See also section 12 for an additional new feature not indicated graphically in this image.

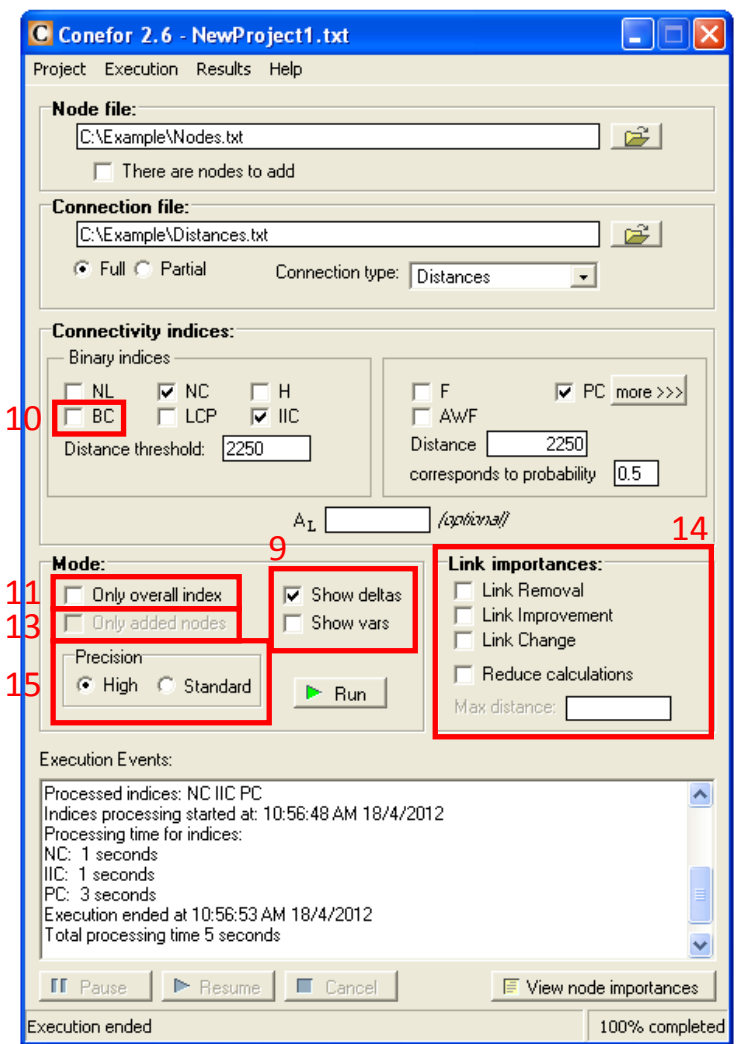

<span id="page-4-0"></span>Unless you specify the "only overall index" option (see section 11 below), Conefor will calculate the importance of every node as the decrease in the connectivity metric value caused by the removal of that individual node from the landscape (see manual for version 2.2 and related papers for further details). This includes the *intra*, *flux* and *connector* fractions for *IIC* or *PC* as described by Saura and Rubio (2010); these fractions will be automatically calculated if any of these two metrics is selected for the analysis.

The importance of a node (or link, see section 14) according to a given connectivity index (metric) *M* can be expressed in relative terms ("deltas" in Conefor 2.6, *dM*) or in absolute terms ("vars" in Conefor 2.6, *varM*):

$$
dM(\%) = 100 \cdot \frac{M - M_{after}}{M}
$$

$$
varM = M - M_{after}
$$

Where *M* is the overall connectivity index (metric) value when all the nodes are present in the landscape (i.e. the metric value for the initial, intact, undisturbed landscape) and *Mafter* is the overall index value after the removal of that individual node from the landscape. Therefore, *dM* and *varM* quantify respectively the relative and absolute variation in the overall connectivity metric value for the whole landscape (*M*) after the loss of a particular node/patch. The same equations apply for other changes related to the links between patches, as will be described later in section 14.

You should select at least "Show deltas" or "Show vars" before running the software (unless the option "Only overall index" is activated, see below in section 11). If you select the option "Show deltas" (this is the default), Conefor will calculate and show the *dM* values for each node and for each of the indices selected for analysis. If you select the option "Show vars", Conefor will calculate and show the *varM* values for each node and for each of the indices selected for analysis. You can also select both "Show deltas" and "Show vars" and then Conefor will calculate and show both *dM* and *varM* values. Note, however, that this may generate a large number of columns in the node importance file, and that the ranking of habitat patches (nodes) by their contribution to landscape connectivity is the same according to either *dM* or *varM* (since both variables are proportional, as given by *varM*=(*dM*·*M*)/100). Although in some cases *dM* values are easier to interpret, this will depend on the selected indices and user preferences. In some cases, if the landscape/network is very large, *dM* values can be very low (it is hard for a single node to have a large relative importance for connectivity if the network is made up by many thousands of nodes) and hard to handle (eventually indistinguishable from zero). In these cases *varM* values might be a preferable option.

The index *M* can correspond to any of the following connectivity metrics included in Conefor 2.6: *NL*, *NC*, *H*, *LCP*, *IICnum*, *F*, *AWF*, *PCnum*.

Note that in Conefor the *IICnum* and *PCnum* values (numerators of the *IIC* and *PC* metrics, respectively, see equations below) are those used for computing the *dIIC*, *dPC*, *varIIC* and *varPC* values. This makes unnecessary specifying any *A<sup>L</sup>* value for calculating the node importances according to *IIC* or *PC*. Even if the *IIC* and *PC* values for a particular *A<sup>L</sup>* were used (instead of *IICnum* or *PCnum*) to calculate the node importance values, *dIIC* and *dPC* would be exactly the same as those obtained using *IICnum* or *PCnum* respectively. This is because  $A_L$  is a constant that does not vary by the removal of any node or link from the landscape. If you wish to obtain the *varIIC* or *varPC* values as they would result from using the *IIC* and *PC* values (for a given *A<sup>L</sup>* value) you just need to divide the *varIIC* or *varPC* values that are calculated by Conefor 2.6 by  $A_L^2$ .

$$
IIC_{num} = \sum_{i=1}^{n} \sum_{j=1}^{n} \frac{a_i \cdot a_j}{1 + n l_{ij}} \qquad IIC = \frac{IIC_{num}}{A_L^2} = \frac{\sum_{i=1}^{n} \sum_{j=1}^{n} \left(\frac{a_i \cdot a_j}{1 + n l_{ij}}\right)}{A_L^2}
$$

$$
PC_{num} = \sum_{i=1}^{n} \sum_{j=1}^{n} a_i \cdot a_j \cdot p_{ij}^* \qquad PC = \frac{PC_{num}}{A_L^2} = \frac{\sum_{i=1}^{n} \sum_{j=1}^{n} a_i \cdot a_j \cdot p_{ij}^*}{A_L^2}
$$

See manual for version 2.2 and the two related papers (Pascual-Hortal and Saura 2006, Saura and Pascual-Hortal 2007) for further details on these metrics and formulas.

As shown by Saura and Rubio (2010) the importance values for the *IIC* and *PC* metrics can be partitioned in three different fractions (*intra*, *flux*, *connecto*r) considering the different ways in which a habitat patch (node) or link can contribute to overall habitat connectivity and availability in the landscape. Conefor 2.6 will automatically calculate for each node the values of these three fractions separately whenever *IIC* and/or *PC* are selected for analysis. This applies to both the *dM* and *varM* values calculated by Conefor as follows (the total *dIIC*, *varIIC*, *dPC*, and *varPC* values will also be presented, in addition to the partitioned fraction values):

$$
dIIC = dIICintra + dIICflux + dIICconnector
$$
  

$$
varIIC = varIICintra + varIICflux + varIICconnector
$$
  

$$
dPC = dPCintra + dPCflux + dPCconnector
$$
  

$$
varPC = varPCintra + varPCflux + varPCconnector
$$

The three fractions will be calculated both for the existing nodes that can be lost (standard analysis / node removal) and for the nodes that may be added in the landscape as a result of habitat restoration measures (see option "nodes to add" in manual for version 2.2). While a habitat patch can contribute to connectivity through all these three fractions, links (corridors, connectors) can only contribute through the *connector* fraction: see Saura and Rubio (2010) for details.

Baranyi et al. (2011) have shown, through cluster analysis and multidimensional scaling, that the *intra*, *flux* and *connector* fractions provide a non-redundant and complementary information on the importance of a patch in a landscape network, and that they capture most of the variability in patch conservation priorities that would derive from using a much larger set of connectivity metrics (see figure 5 in that study), perhaps complemented by a centrality metric (see section 10 below).

The only exception for the *dM* and *varM* calculations in the node importance file (as explained above) are the values of the Betweenness Centrality metrics (*BC*, *BC(IIC)*, *BC(PC)*): these metrics are calculated in a different way (see section 10 below), and not according to the formulas shown above for *dM* or *varM*. The Betweenness Centrality metrics included in Conefor 2.6 are calculated for each node just according to their position in the intact (initial) landscape, and not following a node (patch) removal procedure as for the rest of the metrics.

Finally, it should be noted that the CCP index (Class Coincidence Probability) is no longer included in Conefor 2.6. This is because CCP does not present good prioritization abilities compared to other metrics (see Pascual-Hortal and Saura (2006)) and we intend to avoid an excessive number of metrics being calculated by Conefor if this is not necessary. On the other hand, CCP it is quite similar analytically to LCP. Since LCP is included in Conefor 2.6, it is very easy to get the CCP values from the LCP ones calculated by Conefor 2.6 if you wish to do so; see the formulas in Pascual-Hortal and Saura (2006) to understand how to make this simple calculation. In the rare case that you still want to get the CCP values directly, you can use the older version Conefor Sensinode 2.2 for that particular purpose (this older version will be still available for download in the Conefor website).

### <span id="page-6-0"></span>*10. Generalized Betweenness Centrality metrics*

### *10.1. Which network centrality metrics are calculated by Conefor?*

Conefor 2.6 calculates for each node:

*- BC*, the classical Betweenness Centrality metric as originally defined by Freeman (1977; Sociometry 40: 35–41).

- *BC(IIC)* and *BC(PC)*, the improved versions of the *BC* metric that were proposed by Bodin and Saura (2010) in order to incorporate some considerations that are important to increase the ecological realism of this metric and to make it match with the characteristics and desirable properties of *IIC* and *PC*. In this way, *BC(IIC)* and *BC(PC)* are placed (integrated) within the same analytical framework as the *IIC* and *PC* metrics. All these metrics are expressed in the same units of measurement and can be directly compared. In particular, the normalized *BC(IIC)* and *BC(PC)* values for each node are equal or higher than the *connector* fraction of the *IIC* and *PC* metrics respectively (see section 10.5 below), as shown by Bodin and Saura (2010).

The values of *BC*, *BC(IIC)*, and *BC(PC)* are calculated only for the nodes that exist in the landscape (standard node importance analysis), and not for the links or the nodes to add.

# *10.2. What do the Betweenness Centrality metrics measure and how are they calculated?*

The baseline concept for all these centrality metrics (*BC*, *BC(IIC)*, *BC(PC)*) is the same: they measure how much a specific node sits between all other pairs of nodes in a network, i.e. these metrics capture the degree to which the shortest or optimal paths for movement between other habitat patches pass through a particular node. A node will be highly central (as quantified through these metrics) when it is involved in the shortest/optimal movement routes between many other pairs of patches by serving as an intermediate stepping stone patch.

These Betweenness Centrality metrics differ from all the other metrics implemented in Conefor in that they can only be calculated at the level of individual nodes, i.e. these *BC* metrics do not provide an overall value characterizing the connectivity of the entire landscape. There is no *M* landscapelevel value (see equations in section 9) for these metrics. Therefore, when you select these centrality metrics for calculation their values will only appear in the node importance file and not in the results for the overall index values.

The values of the centrality metrics for individual nodes (as shown in the node importance file) are calculated differently from the rest of the metrics. The centrality values for an individual node are obtained taking into account the topological position of that node in the intact (initial) landscape, without performing any node removal procedure (the formula for *dM* or *varM* in section 9 above does not apply for these metrics). See Bodin and Saura (2010) for further details. Therefore, even if the values of *BC*, *BC(IIC)* and *BC(PC)* are shown in the node importance file together with the *dM* or *varM* values for the rest of the metrics, it should be kept in mind that they are calculated using a different approach/procedure than for the others.

### *10.3. Which is the difference between the classical BC and the generalized BC(IIC) and BC(PC) metrics?*

*BC* only considers the number of shortest paths between all pair of patches that go through a particular node, regardless of the area (or attributes) of the patches being connected and of the length or strength of those paths. *BC(IIC)* and *BC(PC)*, however, take into account the area (or any other attribute) of the patches that are being connected through a particular node, considering more central those nodes that serve as stepping stones between large and high quality patches than those that sit in between patches with scarce or poor habitat resources. *BC(IIC)* also takes into account the length (number of links) of the paths between patches in which a particular node is involved; longer paths are considered less feasible for conducting effective movements, and therefore they are given less weight in the centrality calculations. Similarly, *BC(PC)* takes into account the probability of movement through a particular path (maximum product probability *p \* ij*, see Pascual-Hortal and Saura (2007)), so that those paths with higher  $p^*_{ij}$  are given more weight in the centrality calculations. See Bodin and Saura (2010) for further details.

Note that *BC(IIC)* and *BC(PC)* are the most computationally intensive of all the metrics implemented in Conefor. You should therefore be cautious when trying to calculate these two metrics in large landscapes with many nodes. It might be unfeasible to compute *BC(IIC)* or *BC(PC)* in very large networks due to the excessive computational time that would be required. The standard *BC* metric can however be calculated much faster.

#### *10.4. How to select the BC, BC(IIC) and BC(PC) metrics for calculation in the Conefor interface?*

If you wish to calculate the classical *BC* metric, then you should select *BC* in the box for the binary connectivity indices in the Conefor interface. The resultant values for each node will be shown in one of the columns of the node importance file. The *BC* value calculated by Conefor for a particular node *k* correspond to the sum of all separate shortest paths between all pairs of patches (different from *k*) that go through *k*, divided by the total number of shortest paths between all pairs of patches (equation 5 in Bodin and Saura (2010)). No matter if you select "Show deltas" or "Show vars" the same result for *BC* will appear in the node importance file (even if you select both "Show deltas" and "Show vars", only one column will be produced for *BC* in the node importance file, with the values calculated as described above).

If you wish to calculate the *BC(IIC)* metric, then you should select both *BC* and *IIC* in the box for the binary connectivity indices in the Conefor interface. Conefor will understand that you want to calculate not only *BC* and *IIC*, but also *BC(IIC)*. This will result in the values for *BC*, *IIC* and *BC(IIC)* being shown in different columns in the node importance file. The three metrics (*BC*, *IIC* and *BC(IIC)*) will be calculated even if you are interested only in *BC(IIC)*, but this is not of much concern because *BC(IIC)* is the most computationally intensive metric among these three. Calculating *BC(IIC)* will consume most

of the total processing time. On the other hand, some of the calculations performed to get the *BC* and *IIC* values are also needed to obtain the results for *BC(IIC)*. If you wish to calculate *BC* and *IIC* but not *BC(IIC)* then you should run Conefor two times, one with only *BC* selected and the other with only *IIC* selected.

If you wish to calculate the *BC(PC)* metric, then you should select both *BC* in the box for the binary indices and *PC* in the box for the probabilistic indices. Conefor will understand that you want to calculate not only *BC* and *PC*, but also *BC(PC)*. This will result in the values for *BC*, *PC* and *BC(PC)* being shown in different columns in the node importance file. The three metrics (*BC*, *PC* and *BC(PC)*) will be calculated even if you are interested only in *BC(PC)*, but this is not of much concern because *BC(PC)* is the most computationally intensive metric among these three. Calculating *BC(PC)* will consume most of the total processing time. On the other hand, some of the calculations performed to get the *BC* and *PC* values are also needed to obtain the results for *BC(PC)*. Note that if your input connection file is a distance file, when selecting *BC* and *PC* you will need to provide a distance threshold that will be used for calculating *BC* (as for any other binary connectivity metric) and a pair of probability-distance values that will be used for calculating *PC* and *BC(PC)*. The distance threshold value specified in the box for the binary indices does not affect at all the calculations for *BC(PC)*, which are just based on the probability-distance values specified for the probabilistic indices. In the same way, the calculations for *BC* are not at all affected by the probability-distance values that are specified for the probabilistic indices. The same applies if your input connection file is a probability file. In this case a probability threshold will be requested for calculating *BC* but this will not affect at all the calculations for *PC* or *BC(PC)*, which will run using directly the probability values in the connection file without requesting any additional distance or probability value in the probabilistic indices box. See the manual for version 2.2 if you are not familiar with these latter considerations. If you wish to calculate *BC* and *PC* but not *BC(PC)* then you should run Conefor two times, one with only *BC* selected and the other with only *PC* selected.

# *10.5. How do the generalized Betweenness Centrality metrics relate to the connector fraction of IIC and PC? How should this relationship be interpreted?*

If you select "Show deltas", the *BC(IIC)* and *BC(PC)* values will be scaled in the same way as for *dIIC* and *dPC* (*dIICconnector* and *dPCconnector*), and the resultant values for each node will be shown in two columns with names *dBC(IIC)* and *dBC(PC)*. In this case, *dBC(IIC)* ≥ *dIICconnector* and *dBC(PC)* ≥ *dPCconnector*. Note, however, that the names *dBC(IIC)* and *dBC(PC)* just indicate that the values are directly comparable with those for *dIICconnector* and *dPCconnector*. It does not mean that the *dBC(IIC)* and *dBC(PC)* values are calculated as the relative variation in any connectivity metric value following any patch removal procedure. See Bodin and Saura (2010) for details and equations.

If you select "Show vars", the *BC(IIC)* and *BC(PC)* values will be scaled in the same way as for *varIIC*  and *varPC* (*varIICconnector* and *varPCconnector*), and the resultant values for each node will be shown in two columns with names *varBC(IIC)* and *varBC(PC)*. In this case *varBC(IIC)* ≥ *varIICconnector*  and *varBC(PC)* ≥ *varPCconnector*. Note however that the names *varBC(IIC)* and *varBC(PC)* just indicate that the values are directly comparable with those for *varIICconnector* and *varPCconnector*. It does not mean that *dBC(IIC)* and *dBC(PC)* values are calculated as the absolute variation in any connectivity metric value following any patch removal procedure. If you select both "Show deltas" and "Show vars", then the values for *BC(IIC)* and *BC(PC)* in the node importance file will be respectively scaled and shown both as *dBC(IIC)* and *dBC(PC)* and as *varBC(IIC)* and *varBC(PC)*.

The centrality metrics are calculated in the intact landscape and do not consider how the flows might change as a consequence of losing a particular patch. Unlike the *connector* fraction of the *IIC* and *PC*  metrics, they do not deliver estimates of the impacts of a patch removal in terms of connectivity loss. The pairs of values *dBC(IIC)* and *dIICconnector* for a given node *k* should be interpreted in the following way (exactly the same applies to the pairs of values *varBC(IIC)* and *varIICconnector*, *dBC(PC)* and *dPCconnector*, and *varBC(PC)* and *varPCconnector*): *dBC(IIC)* quantifies the amount of fluxes that are expected to go through *k* in the intact landscape (the undisturbed landscape in which no habitat patch has been lost), because *k* is part of the best (shortest or most probable) paths between other habitat patches. However, *dBC(IIC)* does not quantify how much the connectivity between other habitat areas depends on the presence of *k* in the landscape, i.e. it does not measure how irreplaceable *k* is as a connecting element between other habitat areas. This latter aspect is what is measured by *dIICconnector*. It might happen that even if *k* is considerably involved in the fluxes occurring in the current landscape (high *dBC(IIC)*), the loss of *k* does not have a large impact in the connectivity between the other habitat areas (low *dIICconnector*, much smaller than *dB(IIC)*), because the connectivity that was provided by *k* as a connecting element or stepping stone has been largely or fully compensated by other patches and alternative paths available for movement in the landscape. If, however, *k* is the only element sustaining the connectivity between other habitat areas, and there are no other alternative patches or paths available to compensate for its loss, the removal of *k* will have a large impact in the connectivity of the remnant network (*dIICconnector* will be in this case as high as *dBC(IIC)*). Therefore, these metrics capture how much of the current stepping stone (connecting) role played by a particular patch in the intact landscape (*dBC(IIC)*) is lost when that patch is removed from the landscape (*dIICconnector*). See Bodin and Saura (2010) for further details on these metrics and their ecological interpretation.

*BC(IIC*) or *BC(PC)* can be considered as a "fourth fraction" of the *IIC* or *PC* metrics, being measured with the same units and within the same analytical framework than the *intra*, *flux* and *connector* fractions (a common currency for connectivity). These four metrics/fractions provide a multifaceted, complete and non-redundant view of the different ways in which habitat patches can be important as connectivity providers, as supported both in analytical grounds (Saura and Rubio 2010, Bodin and Saura 2010) and by statistical assessments on their practical outcomes as compared to a wider set of connectivity metrics, as shown by figure 5 and the rest of the content in Baranyi et al. (2011).

#### <span id="page-9-0"></span>*11. Calculating only the overall index values for the entire landscape*

The option "Only overall index" (first option in the "Mode" box) should be selected when you are only interested in obtaining the overall index values for the whole landscape (*M*) and not in the importance values for each individual node or link (*dM* or *varM*).

This option allows the user to save a lot of processing time when the interest is only in the *M* value. This is because the overall index value *M* is much faster to compute than the *dM* or *varM* values for every node. Obtaining *M* requires just one calculation of the metric value, while obtaining *dM* or *varM* requires *n* additional calculations of the metric value (one for each node), where *n* is the total number of nodes in the landscape. Much more calculations of the metric value (in general *n*·(*n*-1)/2) are required for obtaining *dM* or *varM* if any of the link importance analysis options if selected (see section 14 below).

Obviously, if the "Only overall index" is selected the *dM* or *varM* values (node or link importance files) will not be calculated. As stated in the previous section, the results for the overall index values will not contain any value for the Betweenness Centrality metrics even if these have been selected for calculation.

### <span id="page-10-0"></span>*12. Calculating the Equivalent Connectivity (EC) for the entire landscape (overall index values)*

If you compute *IIC* or *PC* and go for the "Results -> Overall index values", you will notice that in this new version, in addition to the *IIC* or *PC* (or *IICnum* or *PCnum*) values already provided by version 2.2, the results also include the *EC* (Equivalent Connectivity) values for these two indices: *EC(IIC)* and *EC(PC)*. This corresponds to the Equivalent Connected Area (*ECA*) index as described in Saura et al. (2011a, 2011b), where the patch habitat area was used as the node attribute. *ECA(IIC)* and *ECA(PC)* are defined as the size of a single habitat patch (maximally connected) that would provide the same value of the *IIC* and *PC* metric (respectively) as the actual habitat pattern in the landscape. In a more general case in which the attributes of the nodes might correspond to some other characteristic different from just habitat area (e.g., habitat quality, population size, etc.) this index is better renamed as *EC* (Equivalent Connectivity). Therefore this more general name (*EC*) is the one used in Conefor 2.6.

*EC* or *ECA* is just computed as the square root of the numerator of the *IIC* and *PC* indices (*IICnum* and *PCnum*), yielding *EC(IIC)* and *EC(PC),* respectively. Although Saura et al. (2011a, 2011b) only used *EC*/*ECA* for the *PC* index (*EC(PC)*), the same approach and advantages (see below) apply for *IIC* (*EC(IIC)*). Both *EC(PC)* and *EC(IIC)* are calculated by this new version. You just need to select *IIC* or *PC*  for analysis, and the results for the overall index values will also show the *EC(IIC)* and *EC(PC)* values, respectively.

*EC(IIC)* and *EC(PC)* maintain all the desirable properties and good prioritization abilities of *IIC* and *PC* but have the following advantages (as an overall index value) compared to *IIC* and *PC*: (a) they avoid the very low metric values that might be obtained for *IIC* and *PC* when the amount of habitat is very small compared to the total extent of the analyzed landscape, since *EC(IIC)* and *EC(PC)* will not be smaller than the largest attribute (e.g. habitat area) for the patches in the landscape; (b) *EC(IIC)* and *EC(PC)* have the same units as the attributes of the nodes, which facilitates the interpretation and understanding of the resultant values; (c) *EC(IIC)* and *EC(PC)* avoid the need of specifying any *A<sup>L</sup>* value, as is needed for *IIC* and *PC*, which in some cases might not be straightforward and might be to some degree arbitrary; and, more importantly (d) the relative variation in *EC(IIC)* or *EC(PC)* after a particular spatial change (or set of changes) in the landscape can be directly compared with the variation in the total amount of habitat area in the landscape (or any other considered node attribute) after the same change, with an easy interpretation and additional insights that can be gained from that comparison (Saura et al. 2011a, 2011b). This latter property makes *EC(IIC)* and *EC(PC)* quite convenient for quantifying changes in landscape connectivity and comparing them with the changes in the amount of habitat in the landscape, as described in Saura et al. (2011a, 2011b). See figure 1 in Saura et al. (2011a) and figure 1 in Saura et al. (2011b).

#### <span id="page-10-1"></span>*13. Calculating the importance only for the added nodes*

When the option "Only added nodes" is selected, Conefor will make the calculations of the *dM* or *varM* values only for the potential nodes that may be added in the landscape (as a result of potential habitat restoration actions that may improve connectivity), and not for the nodes that already exist in it (the impact on connectivity of their potential loss will not be evaluated). Selecting "Only nodes to add" will also deactivate any of the options for link importance analysis.

This option ("Only added nodes") is active only when the option "There are nodes to add" has been previously selected in the box for the node file. When "There are nodes to add" has been selected Conefor will expect a node file with three columns (see section 4.2 in the manual for version 2.2) and will in general calculate (a) the *dM* or *varM* values representing the connectivity loss that would be caused by the removal of each of the nodes that exist in the current/initial landscape, and (b) the *dM* or *varM* values representing the connectivity improvement that would occur thanks to the addition of new nodes in the landscape as resulting from habitat restoration measures (see manual for version 2.2 for details). If the option "Only added nodes" is selected Conefor will just calculate (b), i.e. it will only evaluate how much each of the new potential habitat areas (nodes to add) would contribute to improve connectivity if they were added in the landscape. Since, in general, the number of candidate nodes to be added in the landscape (b) is much smaller than all the nodes/patches that exist in it (a), this option can save a lot of processing time by just calculating the *dM* or *varM* values for the nodes to add and not for the existing nodes. Note that *BC*, *BC(IIC)* and *BC(PC)* metrics are not calculated for the nodes to add; the values for these metrics will be equal to zero in the node importance file, but this just means that they have not been calculated.

### <span id="page-11-0"></span>*14. Calculating link importance values for different modalities (removal, improvement, change)*

### *14.1. What does "link importance" mean and which results are obtained through this analysis?*

Conefor 2.6 includes the possibility of calculating the contribution of individual links to maintain or improve overall landscape connectivity. This goes beyond the capabilities of previous Conefor versions, in which such type of analysis was possible only for nodes and not for links. Some recent studies have benefited from this new functionality in Conefor (see the section on applications at the Conefor website for the full references): Gurrutxaga et al. (2011; Landscape and Urban Planning 101: 310-320), Saura et al. (2011; Forest Ecology and Management 262: 150-160), Carranza et al. (2012; Landscape Ecology 27: 281-290), Rubio et al. (in press; Forest Systems).

The importance of a link for maintaining or improving connectivity is calculated in the same way as for the nodes (see section 9), i.e. as the relative (*dM*) or absolute (*varM*) variation in the value of a given connectivity metric *M* after a certain change affecting one of the links in the landscape.

Note that links can only contribute to habitat connectivity and availability (as measured by *IIC* and *PC*) through the *connector* fraction. Since a link is defined as a connecting element that contains no habitat area, a link cannot contribute through the *intra* fraction. For the same reason, a link cannot be the final/permanent destination for any dispersal flux. Therefore both the *intra* and the *flux* fractions will be by definition equal to zero for any link in the landscape. If a connecting element contains some habitat area, this should be modeled as a node in the graph, and its value as a connecting element or stepping stone will be anyway quantified through the *connector* fraction of the *IIC* or *PC* metrics, together with its potential contribution through the *intra* and *flux* fractions. The *connector* values for links can be directly compared with the *connector* values for nodes. See Saura and Rubio (2010) for details. In summary, even when Conefor will express the results of the link importance values as *dIIC*, *varIIC*, *dPC* and *varPC* (depending on the metric and type of result selected in the Conefor interface), the user should be aware that for links these values correspond in fact

exclusively to the *connector* fraction, that is, they correspond to *dIICconnector*, *varIICconnector*, *dPCconnector* and *varPCconnector* respectively, even if this is not written explicitly in the link importance result files.

Note also that the link importance analysis can be much more time consuming than the node importance analysis. While a node importance analysis will require *n*+1 calculations of the metric value (*M*) in a graph with *n* nodes, a link importance analysis in the same graph will require *n*(*n*-1)/2 + 1 calculations of the metric value (since *n*(*n*-1)/2 is the number of links in an undirected complete graph with *n* nodes). This can be considerably slow and even unfeasible in large networks, especially for computationally intensive metrics like *PC*. Users should keep this in mind when trying to analyze large datasets through this new functionality in Conefor 2.6. Some options that might allow users to reduce the number of calculations and the required processing time are being evaluated and might be included in a future version of this software package (check www.conefor.org for updates or subscribe there to the Conefor email list if desired).

The link importance analysis in Conefor 2.6 does not include the calculation of any of the Betweenness Centrality metrics (see section 10), which are only calculated for individual nodes.

The link importance analysis can be performed under the following three different modalities that can be selected in the "Link importance" box in the Conefor interface: link removal, link improvement and link change.

#### *14.2. Link removal: the impact of losing an existing link.*

When the "Link removal" option is selected, Conefor will remove one by one each of the links existing in the landscape network (individual link removal, only one link removed at the same time) and calculate the impact of that link loss on landscape connectivity according to *dM* or *varM* (where *M* can be any of the metrics implemented in Conefor except the Betweenness Centrality metrics, although *IIC* and *PC* are the ones recommended for this and other types of analyses). This will produce a *dM* or *varM* value for all the pairs of patches/nodes in the landscape, each link being represented by the IDs of the nodes it connects.

In the binary connection model (the one that applies for *IIC*) those patches that are not linked in the initial/intact landscape will surely have *dM*=0 and *varM*=0 (there is obviously no impact in the potential loss of a link between two patches if such link does not actually exist in the initial landscape). For those pairs of patches that do have a link in the initial landscape, Conefor will recalculate the index value after removing that link (*Mafter*, see section 9), which will result in a *dM* and *varM* that might be (although not necessarily) higher than zero.

For the same reason as above, in the probabilistic connection model (the one that applies for *PC*), those pairs of patches that have no direct connection between them  $(p_{ii}=0)$  will surely have  $dM=0$ and *varM*=0. For the rest of the cases (pairs of patches with  $p_i$ >0), Conefor will change the  $p_i$  value for each pair of patches from its initial value in the intact landscape to  $p_{ii}=0$ , and recalculate the value of *M* after that change (*Mafter*), which will result in a *dM* and *varM* that might be higher than zero.

In the binary connection model all the link losses are comparable in the magnitude of change they represent (a link that existed in the initial landscape is removed completely to evaluate the impact of its loss). However, in the probabilistic model the initial value of  $p_{ij}$  for each link in the initial landscape might be very different among the different links. This introduces some complication when trying to directly compare the *dM* or *varM* values resulting from this analysis for the different links in the probabilistic model, since the actual magnitude of change in the strength or probability of use of each link (as characterized by *pij*) might be quite different for each link. For example, it is not the same obtaining  $dM$ =10% for a link which had  $p_{ii}$ =0.01 in the initial landscape than obtaining the same  $dM$ =10% for another link that had a  $p_{ij}$ =0.9 in the initial landscape. This has to be taken into account when trying to interpret and summarize the results of this link removal analysis for the probabilistic connection model.

If the "Link removal" option is selected, there is the possibility to use the "Reduce calculations" option (see the box for the link importance options in the Conefor interface). Such "Reduce calculations" option allows specifying a maximum distance (if the connection file is a distance file) or a minimum probability (if the connection file is a probability file) so that the calculations are performed only for the pairs of patches (links) with a distance not larger than the specified maximum or with a probability  $p_{ij}$  not smaller than the specified minimum. Note that in this case the rest of the links (those weak links with large distances or small probabilities) will get *dM*=0 and *varM*=0 because they have not been evaluated in the analysis; this does not mean that the results would be necessarily zero if the "Reduce calculations" option would not have been selected.

### *14.3. Link improvement: the potential benefits of strengthening connections between habitat patches*

When the option "Link improvement" is selected, Conefor will perform quite the opposite analysis to that of the "Link removal" option.

In the binary connection model (the one that applies for *IIC*), Conefor will add one link (only one at a time) to each of those pairs of patches that are not directly linked in the initial landscape, and will recalculate the *M* value after that change/addition (*Mafter*). This may result in a connectivity gain as measured by metric *M*, case in which *dM*<0 and *varM*<0. Note that the relative and absolute variations of the *IIC* and *PC* metrics (*dM* and *varM*) will have negative values in this case because *Mafter* is higher than M (see the formula for *dM* and *varM* in section 9), but in fact these negative values mean that connectivity has improved. Obviously, for those pairs of patches that were already linked in the initial landscape, the connectivity cannot increase by adding a link that in fact already existed, and therefore *dM*=0 and *varM*=0.

In the probabilistic connection model (the one that applies for *PC*), Conefor will calculate the potential (positive) impacts of improving as much as possible the direct connection (link) between each pair of patches (only one at a time). In this probabilistic model this translates in assigning a  $p_{ii}=1$ to each pair of patches, which means that the strength or frequency of use of the direct connection between *i* and *j* (as quantified by *pij*) will be improved for all the pairs of patches except for those that already had  $p_{ii}$  =1 in the initial landscape. For those pairs of patches with  $p_{ii}=1$  in the initial landscape the result will necessarily be *dM*=0 and *varM*=0. For the rest, the increase in the *pij* value for each link may result (although not necessarily) in an improvement in connectivity as quantified by *dM* or *varM* (as said above, such improvement will correspond to negative *dM* and *varM* values).

In the binary connection model all the link gains are comparable in the magnitude of change they represent (a link that did not exist in the initial landscape is added to evaluate the potential benefits of its creation or restoration). However, in the probabilistic model the initial value of  $p_{ij}$  for each link in the initial landscape might be very variable among the different links. This introduces some complication when trying to directly compare the *dM* or *varM* values resulting from this analysis for the different links in the probabilistic model, since the actual magnitude of change in the strength or probability of use of each link (as characterized by *pij*) might be quite different for each link. For example, it is not the same obtaining  $dM=10\%$  for a link which had  $p_{ii}=0.01$  in the initial landscape than obtaining the same  $dM$ =10% for another link that had a  $p_{ii}$ =0.9 in the initial landscape. This has to be taken into account when trying to interpret and summarize the results of this link improvement analysis for the probabilistic connection model.

Note that not all the link changes that are set by the "Link improvement" option can be considered realistic. For example, if the dispersal abilities of your analyzed species are in the range of a few hundred meters, it would be certainly unrealistic to consider that  $p_{ij}$  can improve up to 1 for two patches that are separated by hundreds of kilometers, no matter how much increase in the permeability or hospitability of the landscape matrix you may be able to achieve. However, the link improvement option will evaluate such hypothetical (and unrealistic) improvement in the strength or feasibility of use of that link (as characterized by  $p_{ij}$ ) in the same way as for all the other pairs of patches. The resultant *dM* or *varM* values may be therefore only feasible to obtain in reality for a small subset of the total number of links (direct connections) in your graph. To overcome this issue and perform a more fine-tuned and detailed analysis related to the potential changes in the links in your landscape you might consider instead the "Link change" modality that is described in the next subsection.

Finally, in the same way as described above for the "Link removal" analysis, if the "Link improvement" option is selected, there is also the possibility to use the "Reduce calculations" option (see the box for the link importance options in the Conefor interface). Such "Reduce calculations" option allows specifying a maximum distance (if the connection file is a distance file) or a minimum probability (if the connection file is a probability file) so that the calculations are performed only for the pairs of patches (links) with a distance not larger than the specified maximum or with a probability  $p_{ij}$  not smaller than the specified minimum. Note that in this case the rest of the links (those weak links with large distances or small probabilities) will get *dM*=0 and *varM*=0 because they have not been evaluated in the analysis; this does not mean that they would be zero if the "Reduce calculations" option would not have been selected.

# *14.4. Link change: how user-defined changes in the links translate in connectivity gains or losses*

This is the most powerful and flexible modality for link importance analysis. It however requires additional input information to be provided by the user compared to the link removal and link improvement options.

If the option "Link change" is selected, Conefor will require the connection file to have four columns instead of three as in the usual case (in fact, this is the only processing option in which the connection file needs to have four instead of three columns). The first three columns are the same as in any connection file for Conefor: ID of node *i*, ID of node *j*, and a value (typically some form of distance or a direct dispersal probability *pij*) characterizing the connection between nodes *i* and *j* in the initial landscape (see manual for version 2.2 for further details). The fourth column required by the "Link change" option will also contain a value characterizing the connection between nodes *i* and *j*, but this value will correspond to the new distance or direct dispersal probability between nodes *i* and *j* that would result in a given change scenario. This value in the fourth column will be in general different than the value in the third column; a smaller distance or a larger probability in the fourth than in the third column will correspond to the case in which the quality or strength of the link

between two patches increases in a given change scenario; and a higher distance or smaller probability in the fourth than in the third column will mean that the connection between those two patches gets weaker. All types of combinations and different types of changes are possible for each of the links in a given landscape and "Link change" analysis. For example, some connections may be improved, some others may decrease its quality or even disappear completely, and some other links may suffer no change at all in the same analysis, depending on the particular values for each link that are specified in the third and fourth columns of the connection file. Obviously, for those links with the same values in the third and fourth column of the connection file the result will necessarily be *dM*=0 and *varM*=0, since that would mean that no change is foreseen (evaluated) for that particular link. It is also possible to use a link file as the connection file for the "Link change" option, although in this case only binary metrics such as *IIC* can be calculated, with the only possible changes for individual links being the complete disappearance of an existing link or the addition of a link (direct connection) between patches that did not exist in the initial landscape. Therefore, in this case, both the third and the fourth column of the connection file can only contain either 0 or 1 for each pair of patches, indicating if a link exists (1) or not (0) between those patches in the initial landscape (third column) and if it will be lost, gained or will remain unchanged in a given scenario (as specified in the forth column of the connection file).

In the "Link change" analysis Conefor will replace the value for a particular pair of patches in the third column of the connection file by the value in the fourth column of that file, which in general might either make a link appear or disappear (binary connection model) or change the  $p_i$  value that is associated to that link (probabilistic connection model). Conefor will recalculate the network connectivity (as evaluated by the value of *Mafter* for the entire landscape) after that change, and will report the resultant *dM* or *varM* value. This change will be done only for individual links (one at a time), so that *dM* or *varM* values correspond to the connectivity change (either gain or loss) that would result from implementing that change in a given link while all the others remain unchanged. As said above for the other modalities of link importance analysis, the connectivity losses as measured by *IIC* or *PC* will correspond to positive *dM* and *varM* values, while connectivity gains will correspond to negative *dM* or *varM* values (see formulas in section 9 for these variables).

The changes evaluated through this option might correspond to an increased effective distance or resistance due to the intensification of a certain part of the landscape matrix (e.g. the development of a highway or other type of barrier), to an increase in the permeability or hospitability of the landscape matrix, or to many other types and intensities of change that may be of interest in particular case studies and regions in accordance with the objectives of a given connectivity analysis.

Note that in fact the "Link removal" and "Link improvement" options are just particular cases of the "Link change" modality, but with the former two not requiring to include a fourth column in the connection file (since they assume that all the evaluated links change exactly to the same state, which is the disappearance of a link or the unlimited improvement of the quality of a link, respectively). If you use the "Link change" option and your connection file is for example a distance file, then if you set the fourth column all to zero values, the "Link change" result will be the same as that for "Link improvement". If in the same case you set all the values in the fourth column to arbitrarily large (infinite) values, then the "Link change" result will be the same as for "Link removal". If your connection file is either a probabilities file or a link file, then setting all the values in the fourth column to zero will provide the same results as in the "Link removal" option, while setting all the values in the fourth column to one will provide the same results as in the "Link improvement" option.

The "Reduce calculations" option does not apply to the "Link change" analysis (it only affects the "Link removal" and "Link improvement" modalities).

# <span id="page-16-0"></span>*15. Precision of the calculations (high or standard)*

The precision in the calculation of the values that Conefor will produce as an output can be set to either "High" or "Standard".

In version 2.2 the standard precision was used (no choice was possible in that version) and that was fine for the applications for which that version was intended to be used. However, when the three fractions (*intra*, *flux*, *connector*) of *IIC* and *PC* are to be computed separately (as provided in this new version) a higher precision is advisable to provide more accurate results for these three fractions, especially in large graphs / habitat networks. Therefore the high precision is the default in this new version.

The high precision will consume more RAM and require a slightly higher processing time than the standard precision (depending on the size of the network and on the computer characteristics), but this should not make a significant difference for most of the users (unless your network is so large and/or your RAM memory so small that you are forced to use the standard precision to make the processing feasible). In summary, you can change to the standard precision only if either you do not need the separated fraction values (i.e. you will just use the overall index value *M* or the total *dM* or *varM* value for each node) or if your computer is not able to process the graph with the more demanding high-precision mode.

#### <span id="page-16-1"></span>*16. Other comments related to Conefor 2.6*

The option to save DBF files is disabled in this new version, but you may easily convert the text files (the output format for the results in Conefor) into DBF format with any other external software if needed. Almost any software package (GIS, spreadsheet, statistical, etc.) is able to directly read the text files as produced by Conefor. ArcGIS is able to directly open and work with them as tables, as long as each column has an appropriate header (some of the files produced by Conefor already include these headers for each column; for the others you can easily add them in a new (first) line of text with any text editor). In the particular case of ArcGIS, some characters like parenthesis are not admitted in the names of the column headers; this means that you should manually change the headers for the BC(IIC) or BC(PC) metrics in the node importance file (e.g. to BC IIC and BC PC), if this metrics have been selected for computation, before you can open this result file in ArcGIS.

Finally, in the "PC->More->PC setup" window in the Conefor interface, you may notice that a new option "Alternative calculation mode" has been added. This is however an implementation in progress that should be handled with much care. We recommend users not to perform any calculations of the PC metric with this option activated.

#### <span id="page-16-2"></span>*17. GIS extensions*

Several GIS extensions have been developed specifically for Conefor. These extensions allow generating from a spatial layer (in either vector or raster format) the files required as an input to perform the connectivity analyses in Conefor. These extensions generate these input files (node file and connection file) directly in the exact format required by Conefor; therefore, these files can be used as they result from the GIS extensions with no other changes or intermediate processing steps. The extensions allow for batch processing of multiple files/layers. You can find more details about these extensions (including the web pages from where they can be downloaded) at [http://www.conefor.org/gisextensions.html.](http://www.conefor.org/gisextensions.html)

#### <span id="page-17-0"></span>*18. Applications*

Conefor and the new *IIC* and *PC* metrics have been used in a wide variety of conservation and management plans, scientific studies, and official reports on biodiversity indicators by the European Commission and the European Environmental Agency, among other connectivity-related applications. Such applications have been reported in numerous studies comprising different types of species and ecosystems and a large number of countries, from China to the USA and from Brazil to Finland. You can get more details on these applications (and perhaps inspiration on the way you can use Conefor for the purposes of your own case study) from the references listed in [http://www.conefor.org/applications.html,](http://www.conefor.org/applications.html) and in the map of Conefor applications [available](http://maps.google.com/maps/ms?hl=en&vpsrc=6&ctz=-60&ie=UTF8&msa=0&msid=212891725933066741267.0004b0d6ac0b99ec8b196&t=h&ll=16.972741,2.109375&spn=129.372052,254.882812&z=2&source=embed) here.

#### <span id="page-17-1"></span>*19. Empirical support*

Several studies have evaluated and demonstrated the ability of the new habitat availability (reachability) metrics implemented in Conefor (*IIC*, *PC*, etc.) to explain or predict ecological processes related to landscape connectivity, including species distributions, colonization events or genetic diversity patterns at the landscape scale. Most of these studies have been performed by other research groups and institutions different from the one that developed Conefor and the metrics there implemented, which provides an independent assessment and empirical support to these quantitative developments and metrics. Some of these studies have evaluated the ability of *IIC* or *PC* to explain ecological processes and have compared it with the performance of other existing connectivity metrics. When this has been done, *IIC* or *PC* have been shown to outperform the other analyzed connectivity metrics by presenting a stronger relationship with the analyzed ecological processes and empirical data. You can find more details on this empirical support and validation at [http://www.conefor.org/empirical.html.](http://www.conefor.org/empirical.html)

#### <span id="page-17-2"></span>*20. References*

For the *IIC* and *PC* metrics:

- Pascual-Hortal, L. & Saura, S. 2006. Comparison and development of new graph-based landscape connectivity indices: towards the priorization of habitat patches and corridors for conservation. Landscape Ecology 21 (7): 959-967. [Download](http://www.conefor.org/files/usuarios/PascualHortal_and_Saura_2006.pdf)
- Saura, S. & Pascual-Hortal, L. 2007. A new habitat availability index to integrate connectivity in landscape conservation planning: comparison with existing indices and application to a case study. Landscape and Urban Planning 83 (2-3): 91-103[. Download](http://www.conefor.org/files/usuarios/Saura_and_PascualHortal_2007.pdf)

For the three fractions of the *PC* or *IIC* metrics (*intra*, *flux*, *connector*):

Saura, S. & Rubio, L. 2010. A common currency for the different ways in which patches and links can contribute to habitat availability and connectivity in the landscape. Ecography 33: 523-537. [Download](http://www.conefor.org/files/usuarios/Saura_and_Rubio_2010.pdf)

For the Equivalent Connectivity (*EC*) or Equivalent Connected Area (*ECA*) index and its use for monitoring changes in landscape connectivity:

- Saura, S., Estreguil, C., Mouton, C. & Rodríguez-Freire, M. 2011a. Network analysis to assess landscape connectivity trends: application to European forests (1990-2000). Ecological Indicators 11: 407-416. [Download](http://www.conefor.org/files/usuarios/Saura_et_al_2011_Ecological_Indicators.pdf)
- Saura, S., González-Ávila, S. & Elena-Rosselló, R. 2011b. Evaluación de los cambios en la conectividad de los bosques: el índice del área conexa equivalente y su aplicación a los bosques de Castilla y León. Montes, Revista de Ámbito Forestal 106: 15-21 (only available in Spanish). [Download 1](http://www.conefor.org/files/usuarios/Saura_et_al_2011_Montes_short_paper_version.pdf) (short version as published on paper). [Download 2](http://www.conefor.org/files/usuarios/Saura_et_al_2011_Montes_long_online_version.pdf) (expanded version as available only online at http://www.revistamontes.net/).

For the generalized Betweenness Centrality metrics *BC(IIC)* and *BC(PC)*:

- Bodin, Ö. & Saura, S. 2010. Ranking individual habitat patches as connectivity providers: integrating network analysis and patch removal experiments. Ecological Modelling 221: 2393-2405. [Download](http://www.conefor.org/files/usuarios/Bodin_and_Saura_2010.pdf)

For the complete, non-redundant and multifaceted view provided by the *IIC* or *PC*-related fractions or metrics:

- Baranyi, G., Saura, S., Podani, J. & Jordán, F. 2011. Contribution of habitat patches to network connectivity: redundancy and uniqueness of topological indices. Ecological Indicators 11: 1301-1310. [Download](http://www.conefor.org/files/usuarios/Baranyi_et_al_2011.pdf)

For the software:

Saura, S. & Torné, J. 2009. Conefor Sensinode 2.2: a software package for quantifying the importance of habitat patches for landscape connectivity. Environmental Modelling & Software 24: 135-139. [Download](http://www.conefor.org/files/usuarios/Saura_and_Torne_2009.pdf)

We prefer any of the references above for citing the Conefor software package or the metrics and methods implemented in it. If however, for some reason, you need to cite this manual for any content that is not available in the previous papers, please use the following reference:

- Saura, S. & Torné, J. 2012. Conefor 2.6 user manual (April 2012). Universidad Politécnica de Madrid. Available a[t www.conefor.org.](http://www.conefor.org/)